# **Ръководство на потребителя за безжична гейминг мишка Genesis Zircon XIII**

## **I. Изисквания за употреба:**

- Компютър или съвместимо устройство с USB порт
- Windows® 7/8/10/11, Linux, Android

## **II. Характеристики:**

- 7 програмируеми бутона
- Сменяеми механични превключватели
- Прецизен оптичен сензор с резолюция до 26000 DPI
- Усъвършенстван софтуер с редактор на макроси/профили
- 4 комплекта дистанционни елементи за регулиране на хода на бутоните
- Двоен режим на комуникация (2,4 GHz | USB)
- 2 сменяеми задни капака за регулиране на размера на корпуса
- Вградена батерия

## **III. Инсталиране:**

- Свържете кабела към свободен USB порт на компютъра. При първо включване изчакайте около 15 секунди, докато драйверите напълно се инсталират.
- Мишката включва софтуер, който ви позволява да настроите разширени функции. Ако искате да използвате тези функции, трябва да изтеглите и инсталирате софтуера от нашия уебсайт [www.genesis-zone.com.](http://www.genesis-zone.com/)
- Отворете инсталационната папка и след това щракнете двукратно върху файла setup.exe.
- Следвайте инструкциите за инсталиране.
- След успешна инсталация, иконата на софтуера се появява на основния долен панел. Щракването два пъти върху иконата отваря интерфейса за настройки.

#### **Жичен режим:**

Мишката ще превключи автоматично в жичен (кабелен) режим, след включване на USB кабела към мишката и компютъра.

## **Напътствия:**

- Жичният режим предлага по-добро и "гладко" потребителско изживяване от безжичния режим. За най-добри резултати, нагласете скоростта на отчитане на 1000 Hz.
- Жичният режим позволява едновременно използване на мишката и зареждане на батерията.

#### **Безжичен режим:**

#### **Свързване на мишката с помощта на USB приемник:**

- Включете компютъра или друго съвместимо устройство.
- Преместете превключвателя, разположен в долната част на мишката, в положение  $\widehat{\tilde{\mathbf{C}}}$ .
- Включете приемника в свободен USB порт на компютъра.
- Операционната система автоматично ще инсталира необходимите драйвери. Мишката е готова за работа.

#### **Забележка:**

Устройството е снабдено с интелигентна технология за управление на енергията.

- Когато мишката премине в режим на хибернация (заспиване), трябва да натиснете произволен бутон на мишката, за да я събудите.
- Мишката има превключвател ON/OFF, за да пести енергията на батерията, когато не се използва дълго време.

# **Напътствия:**

- За да се насладите на най-добрата производителност на безжичната връзка и да намалите закъсненията, включете USB предавателя, възможно най-близо до мишката и се уверете, че между мишката и предавателя няма препятствия, които могат да смущават безжичния сигнал.
- В безжичен режим задайте скоростта на отчитане на 500 Hz, за да получите по-плавно потребителско изживяване на сензора.

# **IV. Зареждане на батерията:**

- Включете, включения в комплекта кабел USB-C към мишката.
- Включете USB накрайника към съответния източник на захранване (макс.изходящо електричество DC 5V 0,5A).
- Когато батерията е напълно заредена, индикаторите за DPI ще спрат да се движат.

**Бележка**: Когато нивото на батерията е прекалено ниско, индикаторът DPI ще започне да мига.

**Внимание**: Батерията трябва да се зарежда на всеки 3 месеца, ако мишката не е използвана за дълъг период от време. Съхраняването за дълъг период от време при ниско ниво на батерията или използването на зарядното устройство с мощност по-голяма от 5V 0,5A може да повреди батерията.

# **V. Работа с мишката:**

# **Отваряне на мишката:**

- Свалете задния капак, като издърпате на място 1, показано на илюстрацията.
- Натиснете капака на бутона на място **2**, показано на илюстрацията, и го издърпайте, за да го отстраните. Препоръчваме ви предварително да извадите USB приемника, за да улесните свалянето на капака.
- Плъзнете заключващия механизъм **3**, разположен в долната част на мишката, и поставете инструмента за отваряне **4** на място **5**, показано на илюстрацията, за да отворите корпуса на мишката.

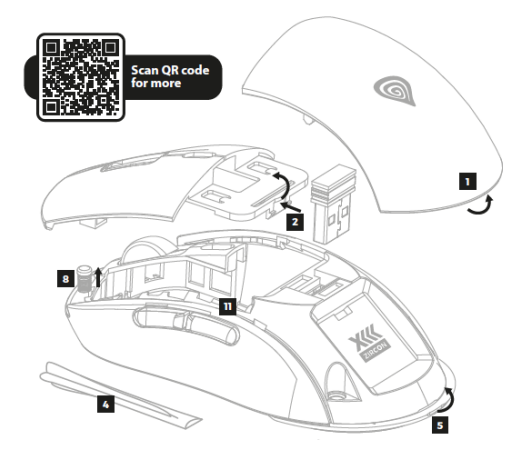

# **Замяна на превключвателите:**

За да смените превключвателите, просто извадете превключвателя **6**, показан на илюстрацията, след като отворите корпуса на мишката, и поставете новия в правилната посока.

# **Регулиране на разстоянието между бутоните:**

- Предварително инсталираните фабрично разстояния между бутоните са 0,6 mm.
- Ако искате да регулирате разстоянието на движение на бутоните, отстранете предварително инсталираните дистанционни елементи от част **7** и поставете нови с избрана дебелина.

# **Регулиране на силата на натискане на бутона:**

- Фабрично инсталираните пружини на бутоните са 15 g (сребрист цвят на пружината).
- Ако искате да приложите по-голяма сила на натискане на бутона, извадете предварително инсталираните пружини от част **8** и поставете нови пружини със сила 25 g (пружина с меден цвят).

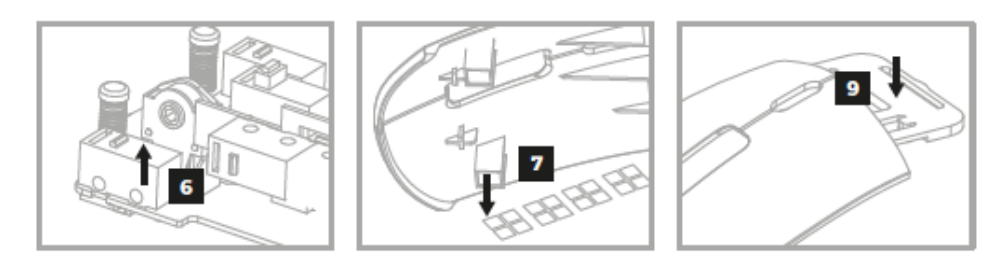

#### **Затваряне на мишката:**

- Поставете капака на бутоните на предназначеното за целта място, като започнете отпред, и натиснете част **9**, показана на илюстрацията, за да се застопори в ключалките.
- Затворете корпуса на мишката, като първо плъзнете напред предната част **10**, след това плъзнете заключващия механизъм **3** и натиснете силно задната част, за да се застопори в ключалките.
- Поставете задния капак на предназначеното за целта място, като първо вкарате предната част в монтажните отвори **11**.

#### **VI. Общи условия:**

- Безопасен продукт, съобразен с изискванията на ЕС.
- Продуктът е произведен в съответствие с Европейския RoHS стандарт.
- Символът на WEEE (зачертана с кръст кофа за боклук), показва, че този продукт не е домашен отпадък. С подходящи средства за управление на отпадъците се избягват последиците, които са вредни за хората и околната среда и са резултат от опасни материали, използвани в устройството, както и неправилно съхранение и обработка. Защитете околната среда, като рециклирате опасните отпадъци подходящо. За да получите подробна информация за рециклиране на този продукт, моля, свържете се с вашия търговец или местна власт.
- С настоящето IMPAKT S.A. декларира, че устройствата NMG-2089, NMG-2090 е в съответствие с Директиви 2014/53/EU, 2011/65/EU и 2015/863/EU. Пълният текст на декларацията на ЕС за съответствие е достъпна на [www.impakt.com.pl](http://www.impakt.com.pl/) в раздела за продукта.

#### **VII. Информация за безопасност:**

- Да се използва съгласно с предназначението, неправилната употреба може да доведе до увреждане на устройството.
- Не оторизираните ремонти или разглобяване анулират гаранцията и могат да доведат до повреда на продукта.
- Изпускане или удряне на устройството може да доведе до повреда, надраскване или причиняване на повреда по друг начин.
- Устройството не трябва да се използва при ниски и високи температури, силно магнитно поле и във влажна или запрашена среда.

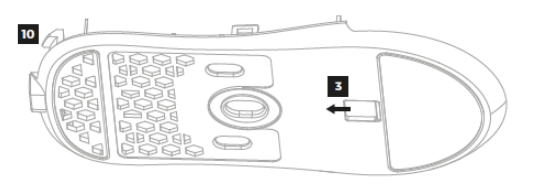

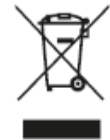

 $\epsilon$